## Run: myDATA

myDATA «myDATA».

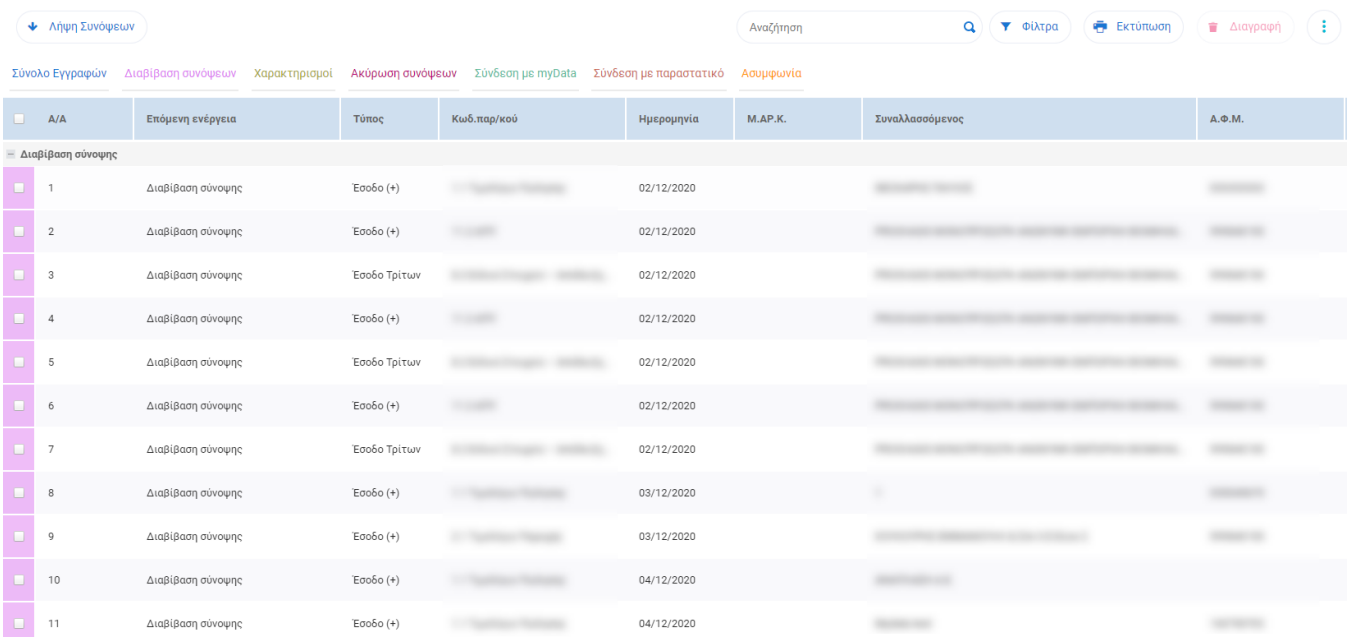

myDATA .